# **Statistik**

### **für Betriebswirtschaft, Internationales Management, Wirtschaftsinformatik und Informatik**

### Sommersemester 2017

<span id="page-0-0"></span>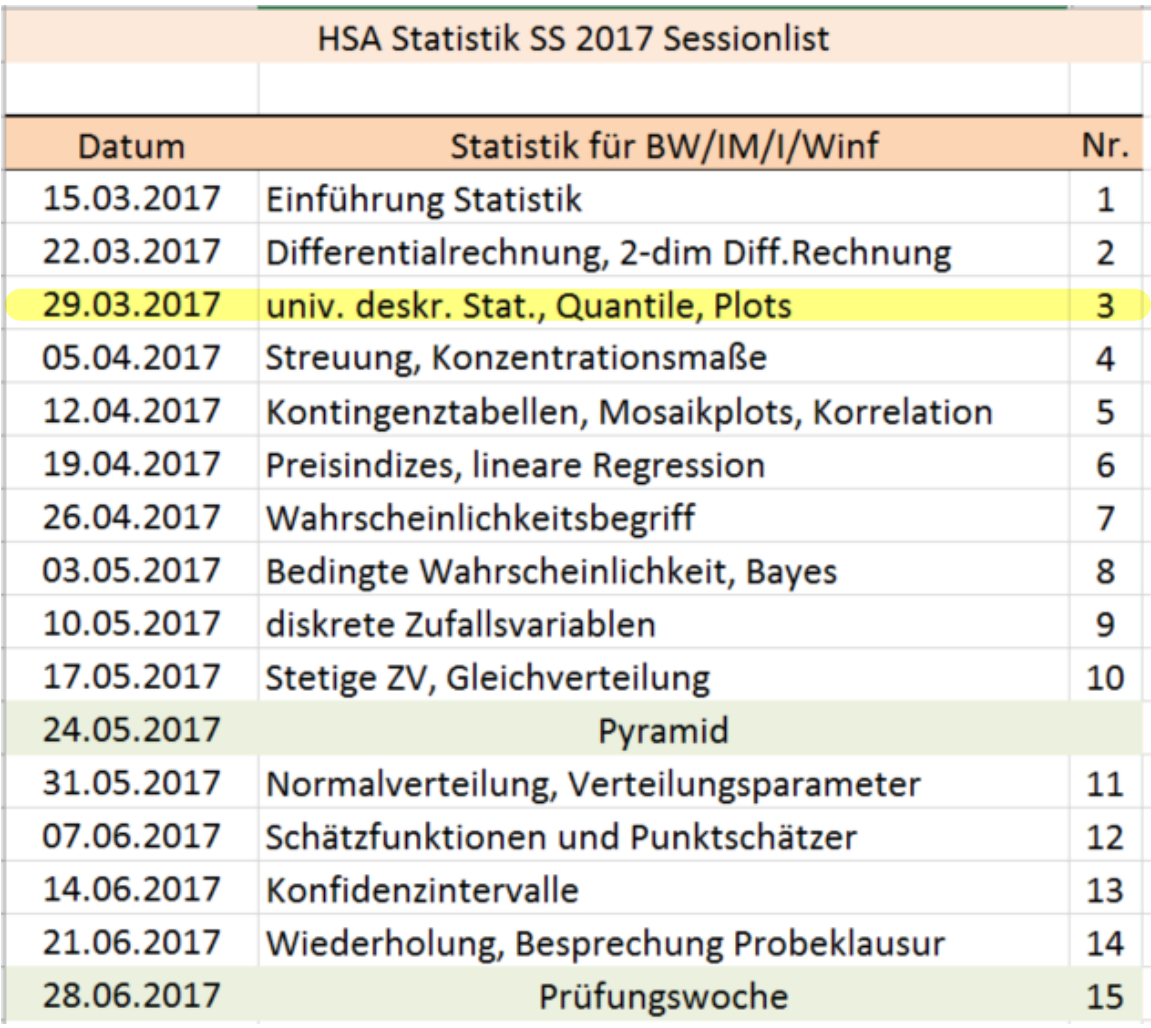

### Stefan Etschberger

### Gliederung

Statistik: Einführung

### 2 Differenzieren 2

- 3 Deskriptive Statistik
- Wahrscheinlichkeitstheorie

#### <span id="page-1-0"></span>5 Induktive Statistik

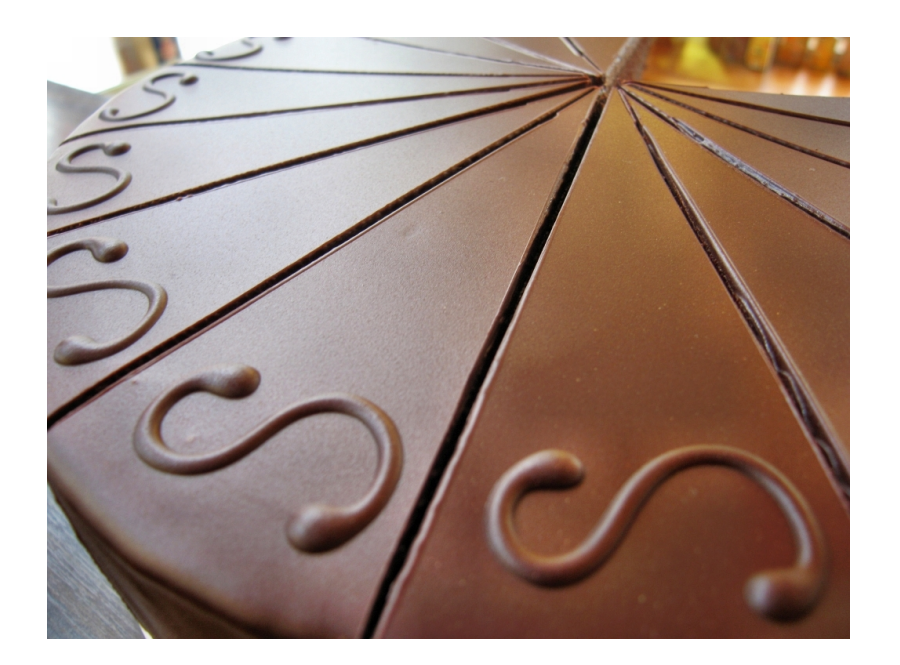

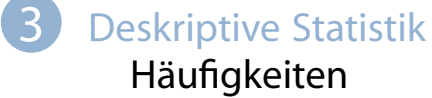

Lage und Streuung Konzentration Zwei Merkmale Korrelation Preisindizes Lineare Regression

### **Auswertungsmethoden für eindimensionales Datenmaterial**

Merkmal X wird an n Merkmalsträgern beobachtet  $\blacksquare$ **Urliste**  $(x_1, \ldots, x_n)$ Im Beispiel:  $x_1 = 4$ ,  $x_2 = 11$ , ...,  $x_{12} = 6$ 

Urlisten sind oft unübersichtlich, z.B.:

## [1] 4 5 4 1 5 4 3 4 5 6 6 5 5 4 7 4 6 5 6 4 5 4 7 5 5 6 7 3 ## [29] 7 6 6 7 4 5 4 7 7 5 5 5 5 6 6 4 5 2 5 4 7 5

#### <span id="page-2-0"></span>▶ Dann zweckmäßig: Häufigk[eit](#page-0-0)sverteilungen

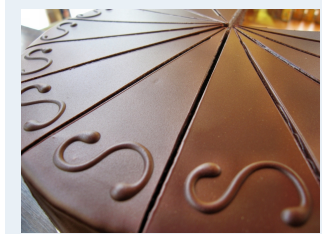

**Statistik** Etschberger – SS2017

- **1. Einführung**
- **2. Differenzieren 2**
- **3. Deskriptive Statistik**

#### Häufigkeiten

- Lage und Streuung
- Konzentration
- Zwei Merkmale
- Korrelation
- Preisindizes
- Lineare Regression
- **4. W-Theorie**
- **5. Induktive Statistik**
- **Quellen**

**Tabellen**

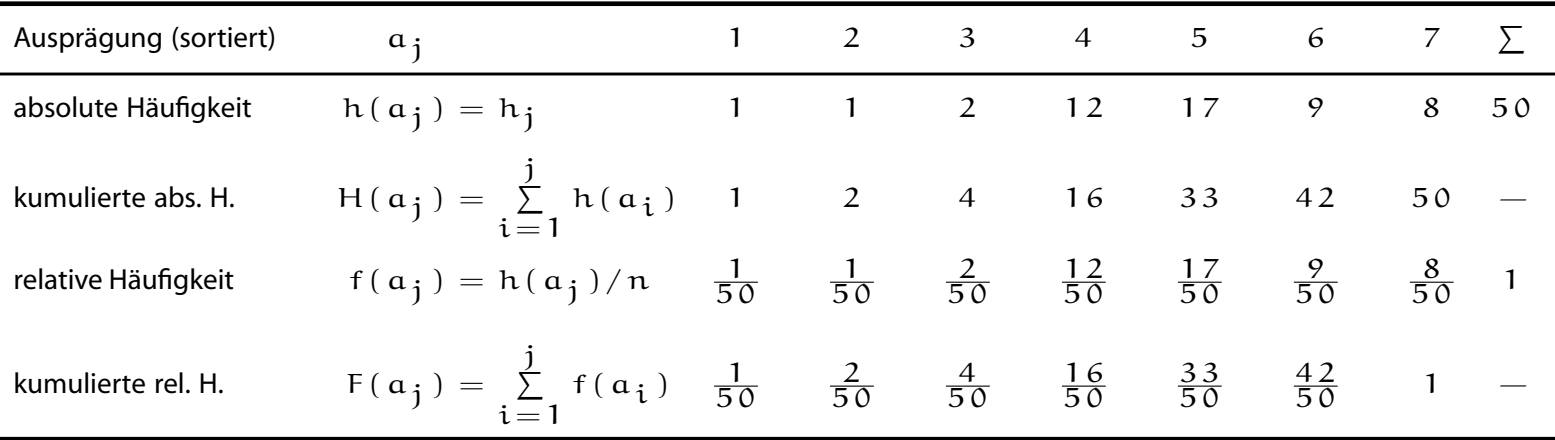

### Beispiel: Alter von Studierenden in Statistik Vorlesung

j

**Statistik** Etschberger – SS2017

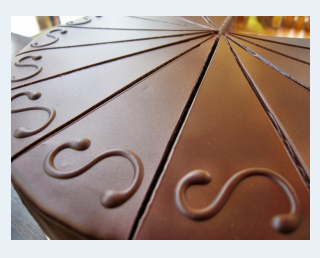

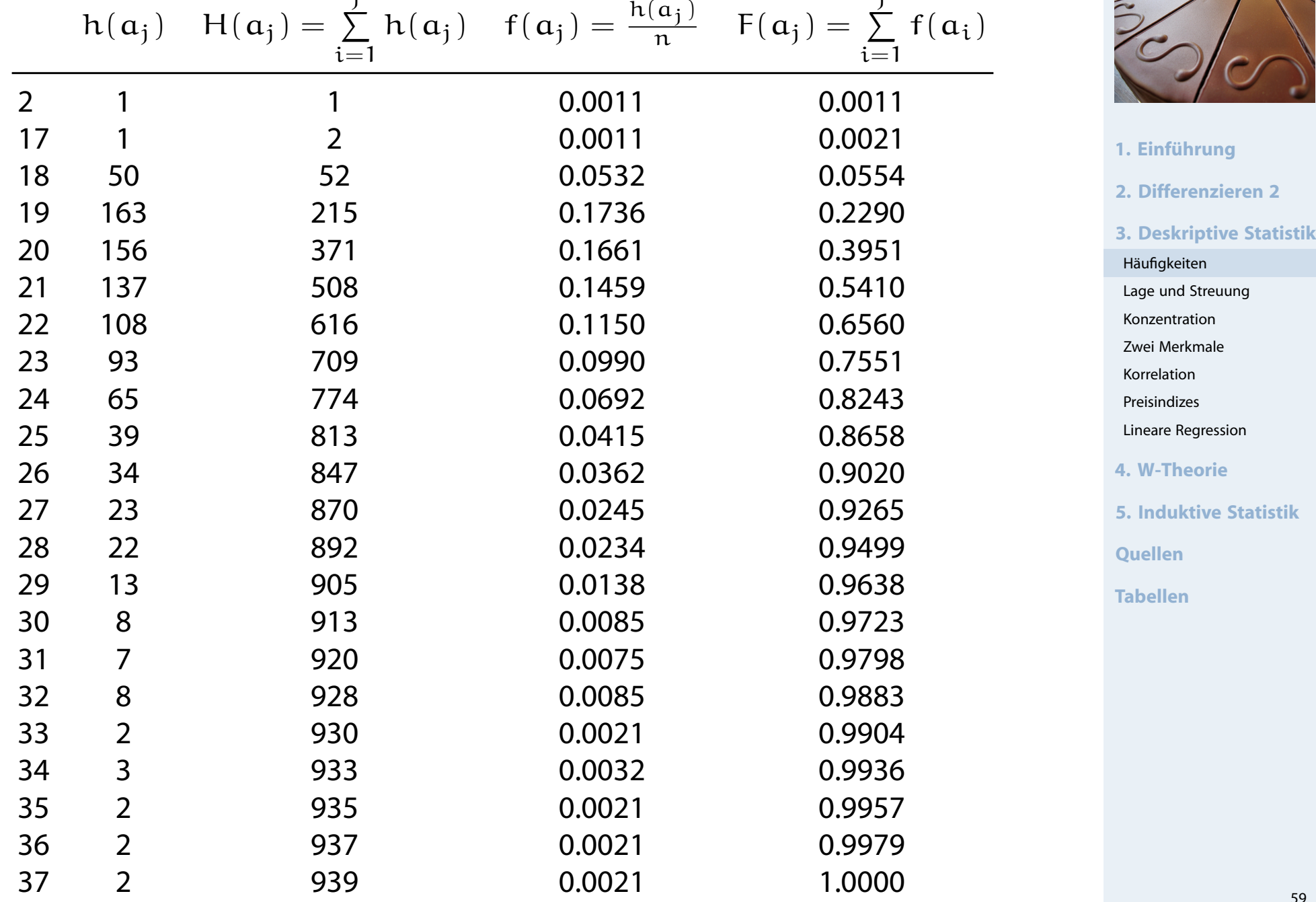

j

### Empirische Verteilungsfunktion

- $\blacktriangleright$  für metrische Merkmale
- Anteil der Ausprägungen, die höchstens so hoch sind wie  $x$ .
- $\blacktriangleright$  Exakt:

$$
F(x)=\sum_{\alpha_i\leqslant x}f(\alpha_i)
$$

# **Beispiel**

```
Studenten.ueber.32 = sort(MyData$Alter[MyData$Alter > 32])
Studenten.ueber.32
```
## [1] 33 33 34 34 34 35 35 36 36 37 37

```
# empirical cumulative distribution function (ecdf)
Studenten.F = ecdf(Studenten.ueber.32)
plot(Studenten.F, col=rgb(0.8,0,0,.7), lwd=3, main="", xlab="x", ylab="F(x)")
grid(lty=2) # Gitternetz
```
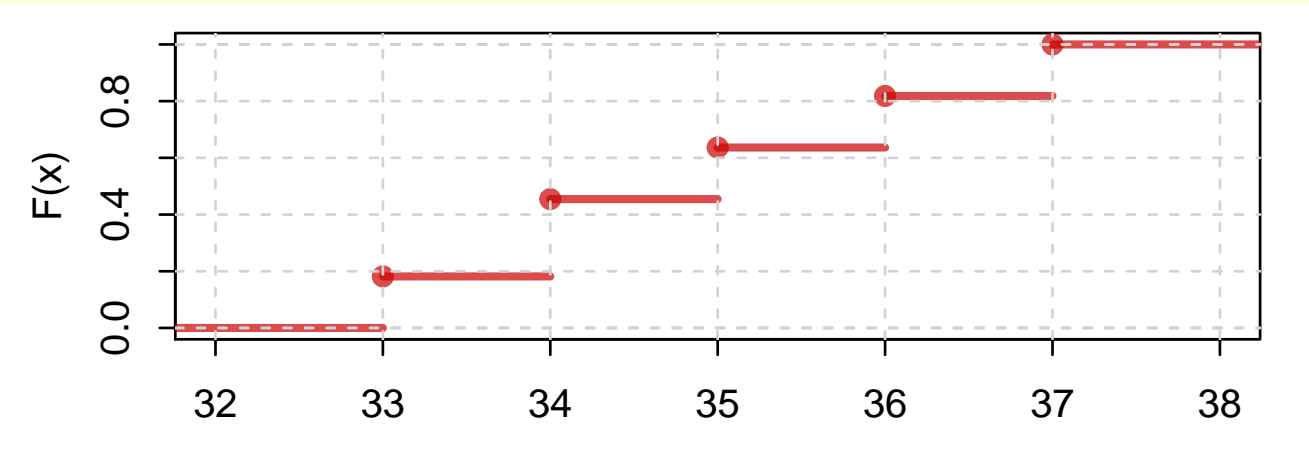

**Statistik** Etschberger – SS2017

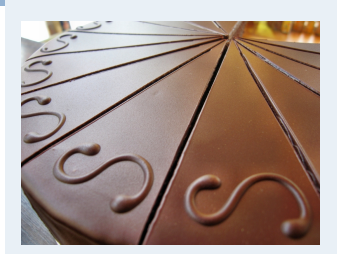

- **1. Einführung**
- **2. Differenzieren 2**

```
3. Deskriptive Statistik
```

```
Häufigkeiten
 Lage und Streuung
 Konzentration
 Zwei Merkmale
 Korrelation
 Preisindizes
Lineare Regression
4. W-Theorie
5. Induktive Statistik
Quellen
Tabellen
```
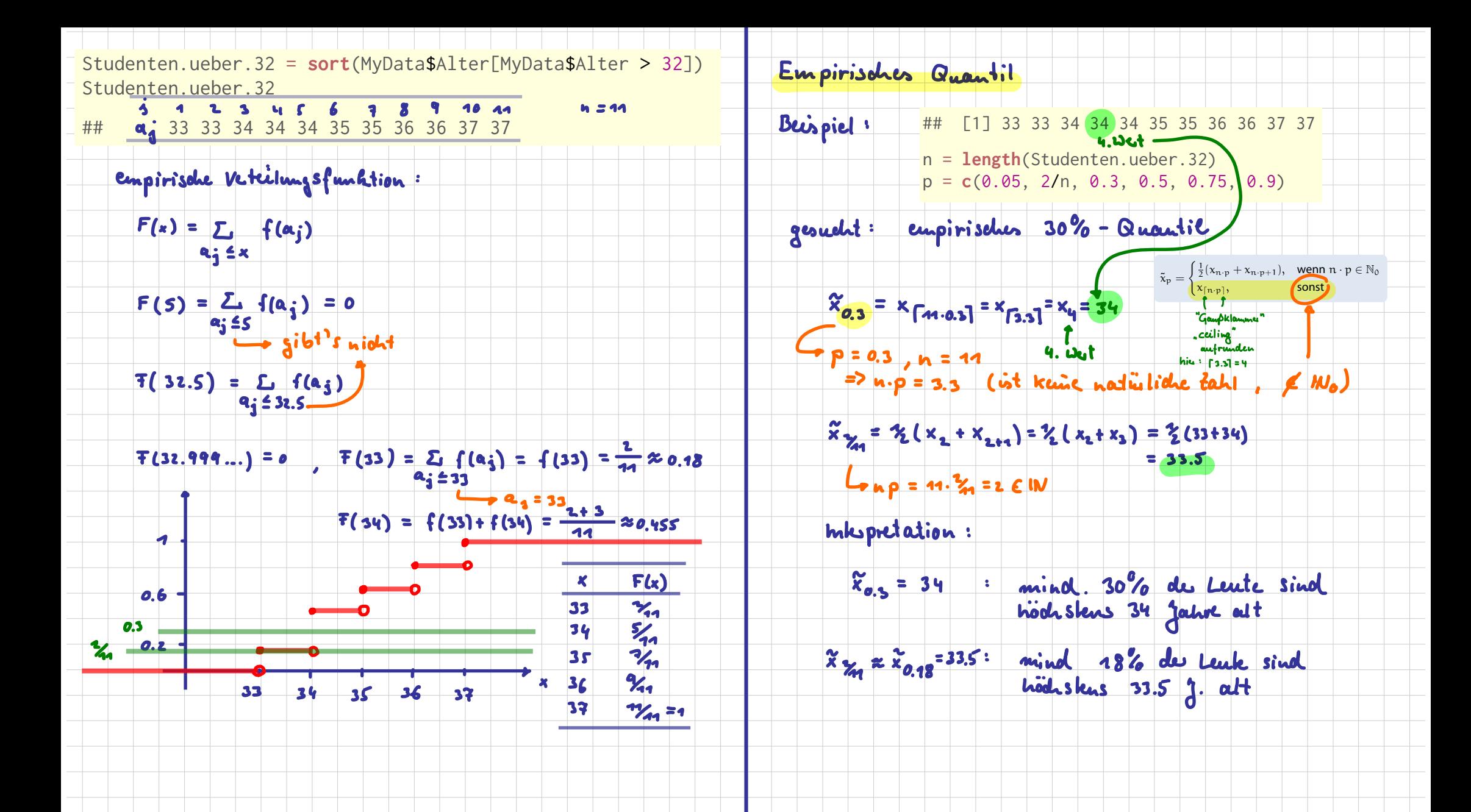

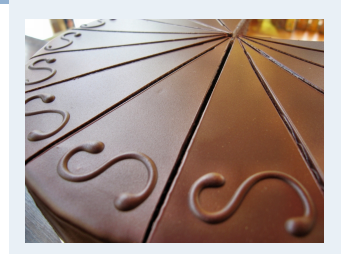

**1. Einführung 2. Differenzieren 2 3. Deskriptive Statistik** Häufigkeiten Lage und Streuung Konzentration Zwei Merkmale Korrelation **Preisindizes** Lineare Regression **4. W-Theorie 5. Induktive Statistik Quellen Tabellen**

- für metrische Merkmale; Voraussetzung: sortierte Urliste
- Umkehrung der Verteilungsfunktion
- Anteil  $p$  gegeben, gesucht:  $F^{-1}(p)$ , falls vorhanden.
- ▶ Definition p-Quantil:

$$
\tilde{x}_p = \begin{cases} \frac{1}{2}(x_{n\cdot p} + x_{n\cdot p + 1}), & \text{wenn } n\cdot p \in \mathbb{N}_0 \\ x_{\lceil n\cdot p \rceil}, & \text{sonst} \end{cases}
$$

### **Beispiel**

## [1] 33 33 34 34 34 35 35 36 36 37 37 n = **length**(Studenten.ueber.32) p = **c**(0.05, 2/n, 0.3, 0.5, 0.75, [0.9\)](#page-1-0) **quantile**(Studenten.ueber.32, probs=p, type=2) ## 5% 18.18182% 30% 50% 75% 90% ## 33.0 33.5 34.0 35.0 36.0 37.0

### Graphische Darstellungen

#### **Statistik** Etschberger – SS2017

#### ➊ **Balkendiagramm**

M.t = **table**(MyData\$Studiengang) M.t

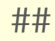

```
## BW ET IM Inf WI
## 217 1 153 57 129
```

```
barplot(M.t, col="azure2")
```
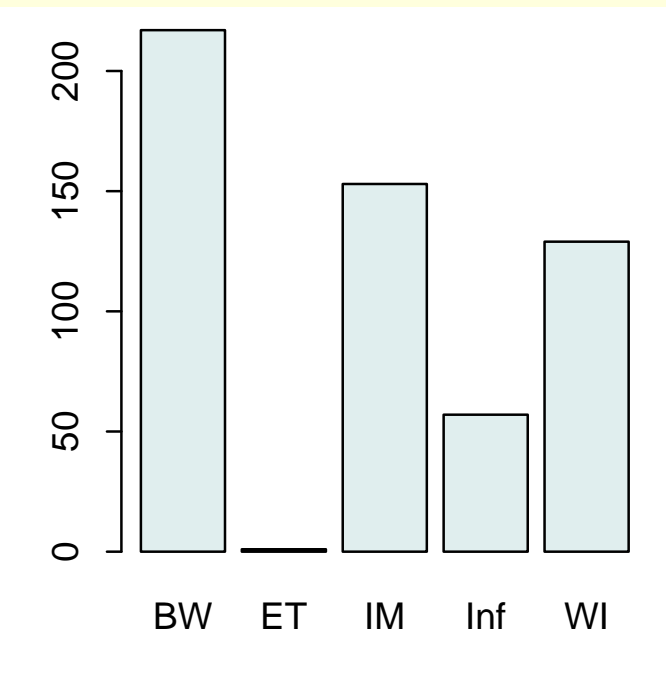

#### ➋ **Kreissektorendiagramm**

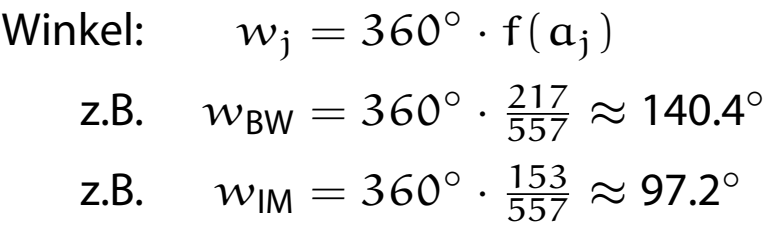

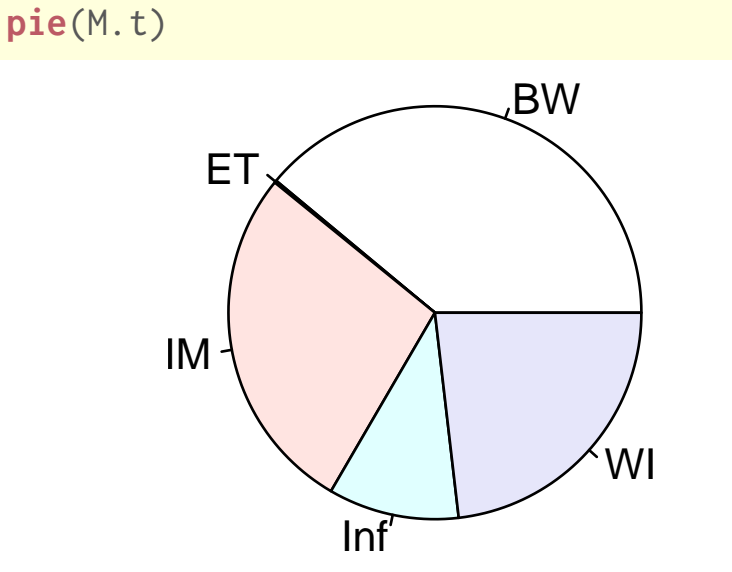

(Fläche proportional zu Häufigkeit)

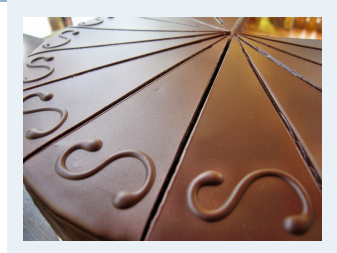

- **1. Einführung**
- **2. Differenzieren 2**
- **3. Deskriptive Statistik**
- Häufigkeiten Lage und Streuung Konzentration Zwei Merkmale Korrelation Preisindizes Lineare Regression **4. W-Theorie 5. Induktive Statistik Quellen Tabellen**

#### **Kreissektorendiagramm**

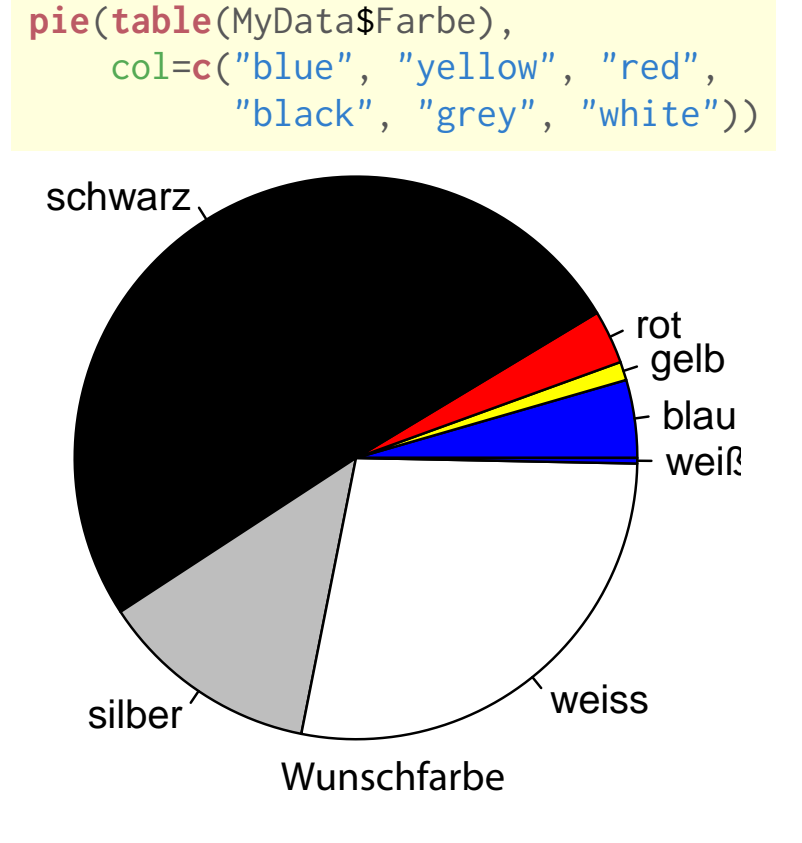

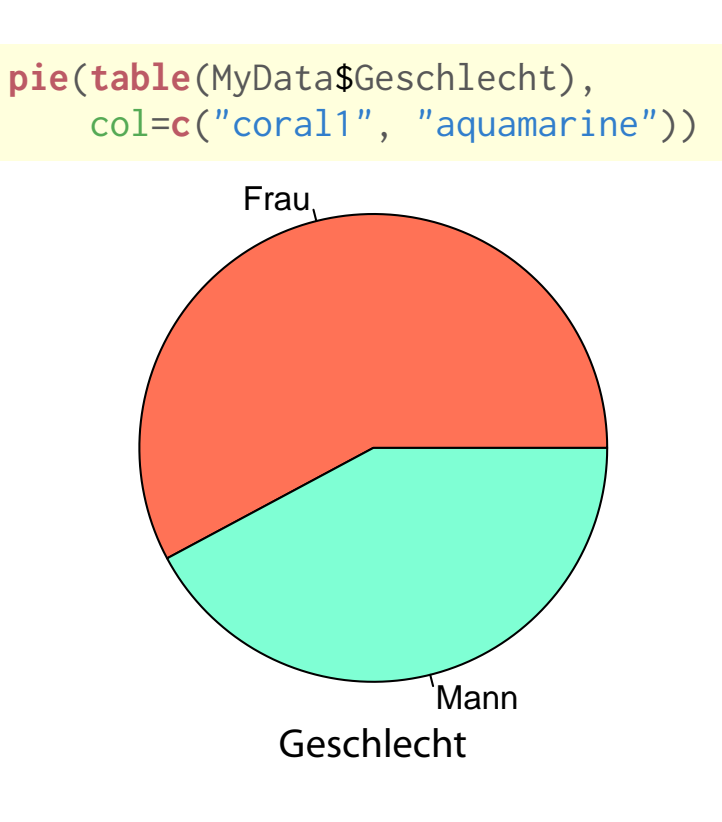

**Statistik** Etschberger – SS2017

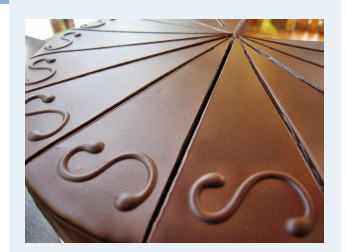

- **1. Einführung**
- **2. Differenzieren 2**
- **3. Deskriptive Statistik** Häufigkeiten
- Lage und Streuung
- Konzentration
- Zwei Merkmale
- Korrelation
- Preisindizes
- Lineare Regression
- **4. W-Theorie**
- **5. Induktive Statistik**
- **Quellen**
- **Tabellen**

### Balkendiagramm, Klassen getrennt oder gestapelt

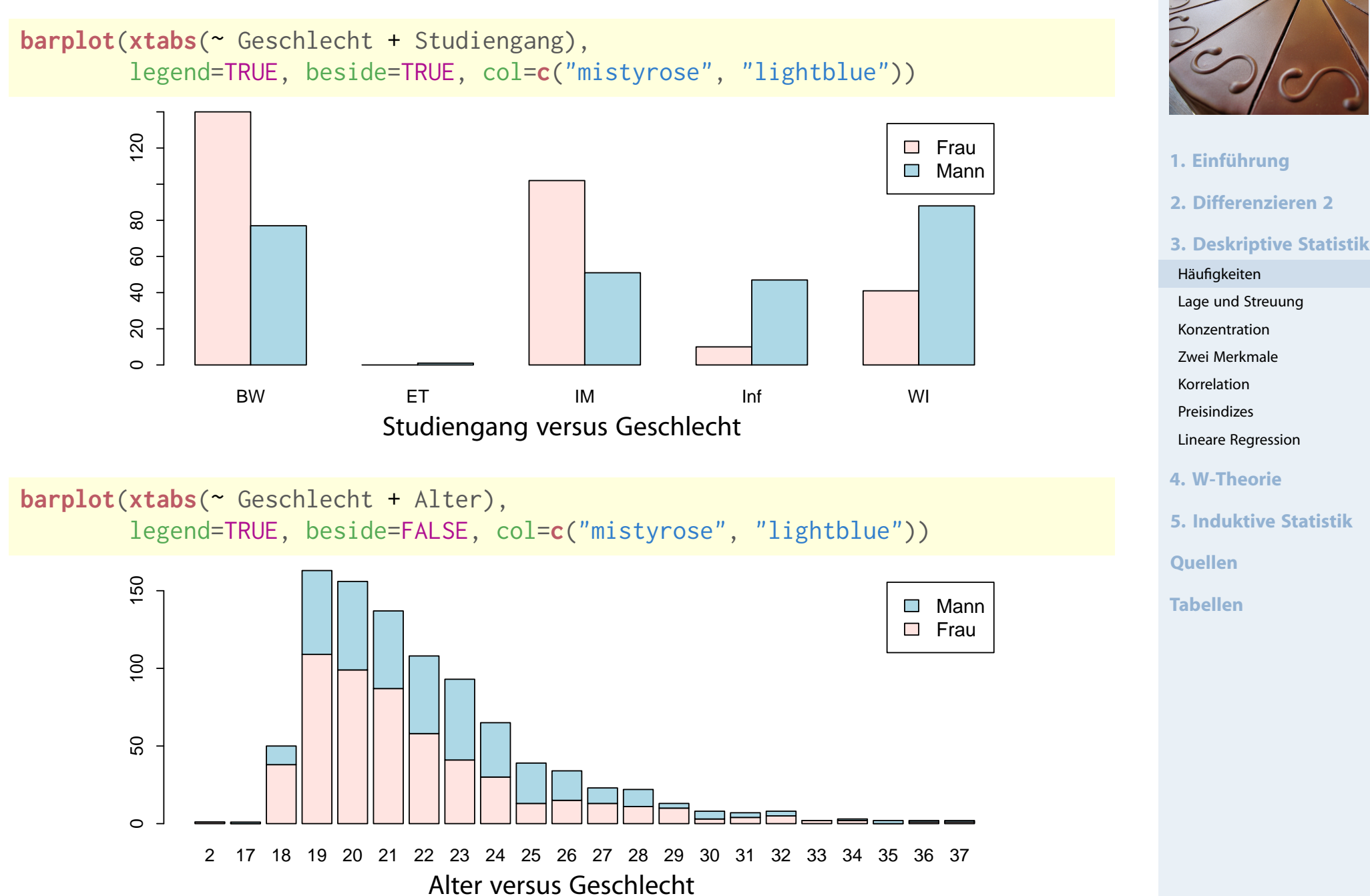

### **8 Histogramm**

- ▶ für klassierte Daten
- Fläche proportional zu Häufigkeit: frei wahlbar:<br>ft . c=1 odu c=2.

$$
\mathsf{H\"{o}he}_j \cdot \mathsf{Breite}_j = \mathbf{c} \cdot \mathbf{h}(\mathbf{a}_j)
$$

$$
\Rightarrow \quad \text{Höhe}_j = c \cdot \frac{h(a_j)}{\text{Breite}_j} \quad \text{and} \quad \text{Poisson}
$$

$$
\blacktriangleright \text{ Im Beispiel mit } c = \frac{1}{12}:
$$

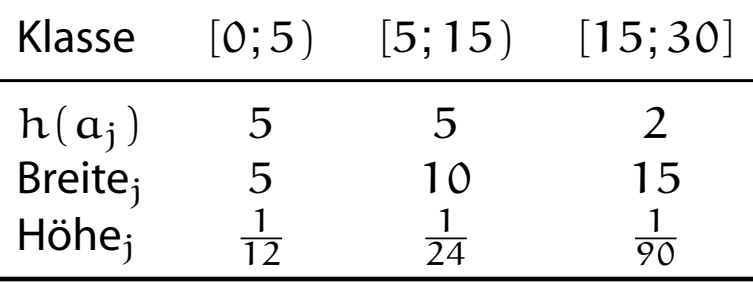

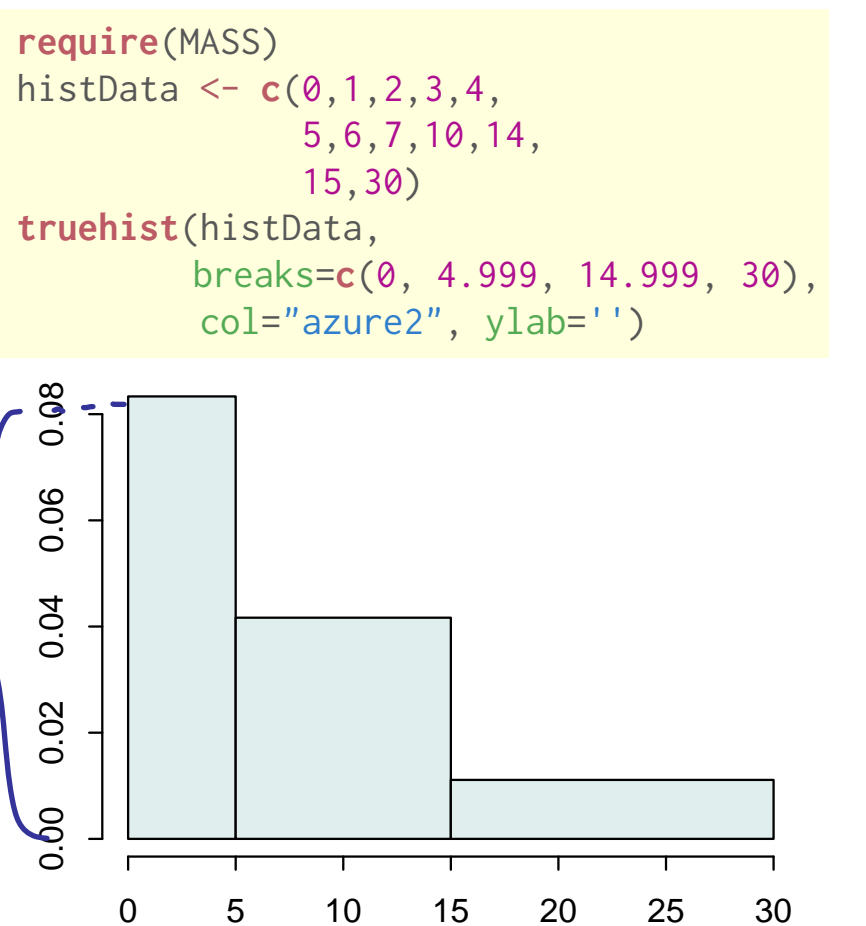

histData

**Statistik** Etschberger - SS2017

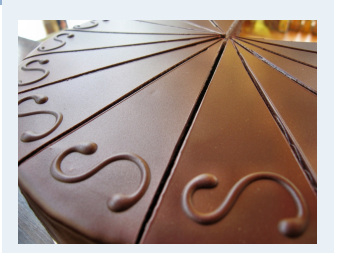

1. Einführung 2. Differenzieren 2 **3. Deskriptive Statistik** Häufigkeiten Lage und Streuung Konzentration Zwei Merkmale Korrelation Preisindizes Lineare Regression 4. W-Theorie **5. Induktive Statistik Quellen Tabellen** 

### Umfrage

### **Histogramm**

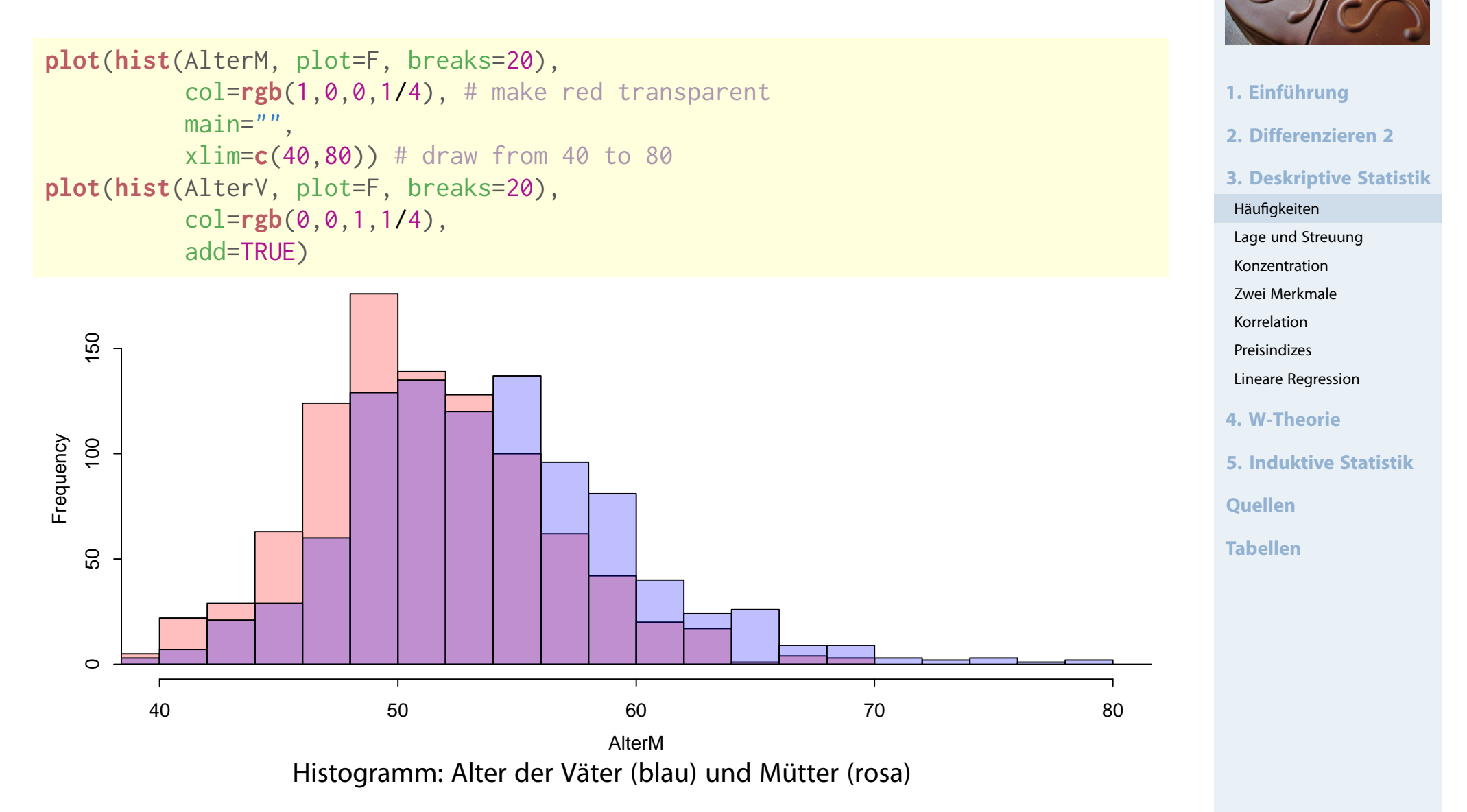

### Umfrage

# **Dichteplot**

densMutter = **density**(**na.exclude**(AlterM)) densVater = **density**(**na.exclude**(AlterV)) **plot**(densMutter, main="", xlab="Alter", xlim=**c**(40,80), # draw from 40 to 80 panel.first=**grid**()) # draw a grid **polygon**(densVater, density=-1, col=**rgb**(0,0,1,1/4)) **polygon**(densMutter, density=-1, col=**rgb**(1,0,0,1/4))

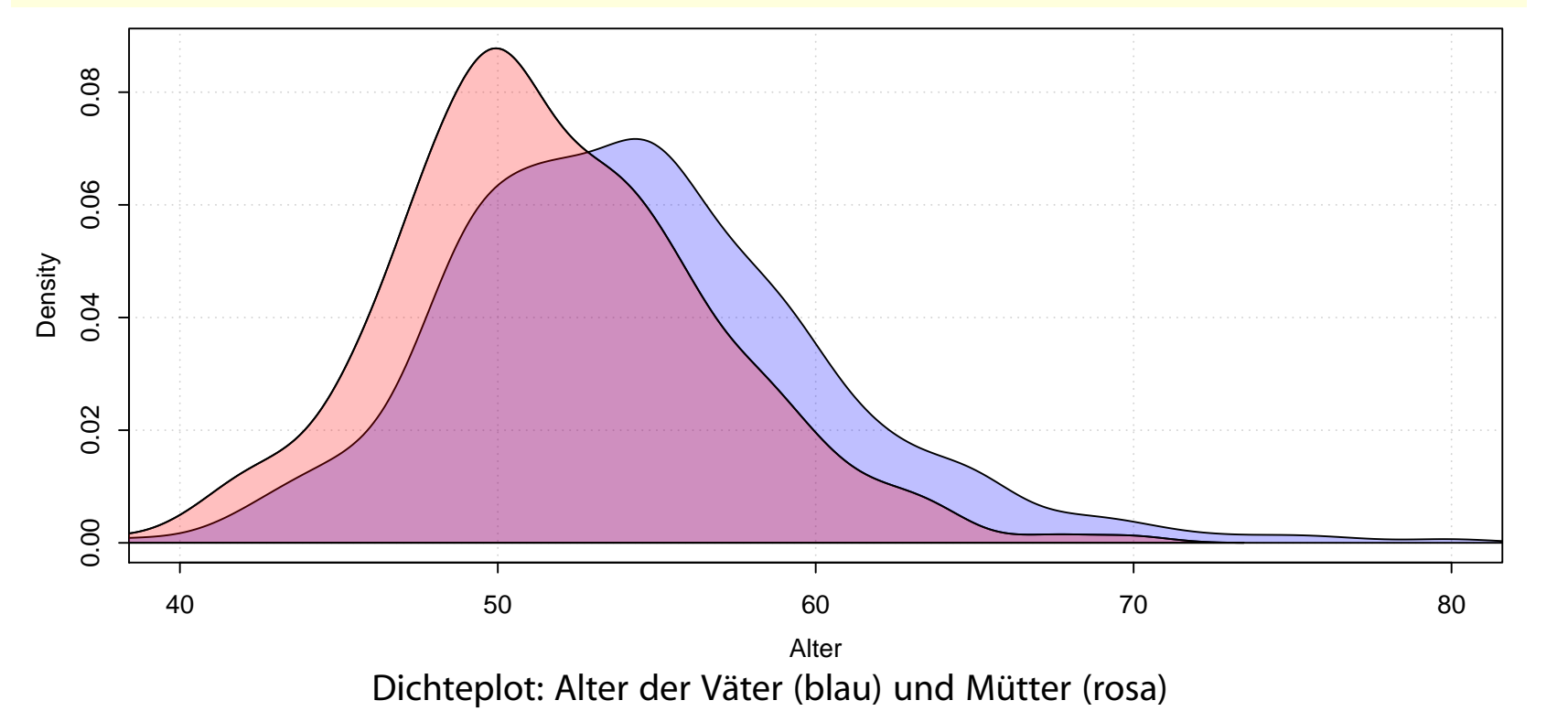

**Statistik** Etschberger – SS2017

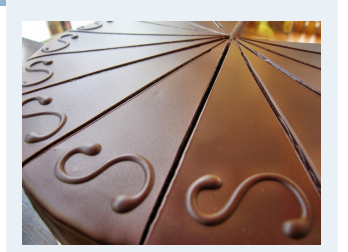

- **1. Einführung**
- **2. Differenzieren 2**
- **3. Deskriptive Statistik**
- Häufigkeiten Lage und Streuung Konzentration Zwei Merkmale
- Korrelation
- Preisindizes
- Lineare Regression
- **4. W-Theorie**
- **5. Induktive Statistik**
- **Quellen**
- **Tabellen**

**Statistik** Etschberger – SS2017

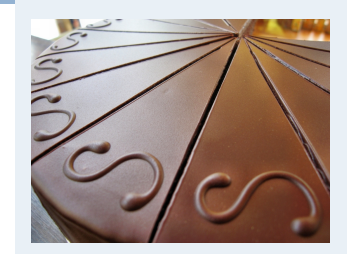

- **1. Einführung**
- **2. Differenzieren 2**
- **3. Deskriptive Statistik**
- Häufigkeiten
- Lage und Streuung
- Konzentration
- Zwei Merkmale
- Korrelation
- Preisindizes
- Lineare Regression
- **4. W-Theorie**
- **5. Induktive Statistik**
- **Quellen**
- **Tabellen**

<span id="page-13-0"></span>"Sollen wir das arithmetische Mittel als durchschnittliche Körpergröße nehmen und den Gegner erschrecken, oder wollen wir ihn einlullen und nehmen den Median?"

### Lageparameter

### Modus  $x_{Mod}$ : häufigster Wert **Beispiel:**

$$
\begin{array}{c}\n a_j \quad 1 \quad 2 \quad 4 \\
 h(a_j) \quad 4 \quad 3 \quad 1\n\end{array}\n\right\} \Rightarrow x_{\text{Mod}} = 1
$$

Sinnvoll bei allen Skalenniveaus.

 $\frac{1}{x}$   $\frac{1}{x}$   $\frac{1}{x}$ 

1. Urliste aufsteigend sortier[en:](#page-0-0)  $x_1 \le x_2 \le \cdots \le x_n$ 

2. Dann

$$
x_{Med}\left\{\begin{array}{ll} =x_{\frac{n+1}{2}}, & \text{falls } n \text{ ungerade} \\ \in [x_{\frac{n}{2}};x_{\frac{n}{2}+1}], & \text{falls } n \text{ gerade (meist } x_{Med}=\frac{1}{2}\left(x_{\frac{n}{2}}+x_{\frac{n}{2}+1}\right)\end{array}\right.
$$

Im Beispiel oben: 1, 1, 1, 1, 2, 2, 4  $\Rightarrow$   $x_{Med} \in [1; 2]$ , z.B.  $x_{Med} = 1,5$ Sinnvoll ab ordinalem Skalenniveau.

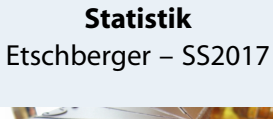

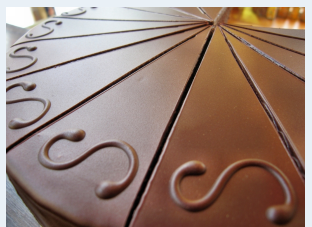

- **1. Einführung**
- **2. Differenzieren 2**
- **3. Deskriptive Statistik**
- Häufigkeiten
- Lage und Streuung
- Konzentration
- Zwei Merkmale
- Korrelation
- Preisindizes
- Lineare Regression
- **4. W-Theorie**
- **5. Induktive Statistik**
- **Quellen**
- **Tabellen**

Arithmetisches Mittel  $\bar{x}$ : Durchschnitt, d.h.

$$
\bar{x} = \frac{1}{n} \sum_{i=1}^n x_i = \frac{1}{n} \sum_{j=1}^k a_j \cdot h(a_j)
$$

Im Beispiel:

$$
\bar{x} = \frac{1}{8} \cdot (\underbrace{1+1+1+1}_{1\cdot 4} + \underbrace{2+2+2}_{2\cdot 3} + \underbrace{4}_{4\cdot 1}) = 1{,}75
$$

Sinnvoll nur bei kardinalem Skalenniveau. Bei klassierten Daten:

> $\bar{x}^* = \frac{1}{n}$  $\frac{1}{n}\sum$  Kl[assenm](#page-2-0)itte  $\cdot$  Klassenhäufigkeit

Im Beispiel:

$$
\bar{x}^* = \frac{1}{12} \cdot (2,5 \cdot 5 + 10 \cdot 5 + 22,5 \cdot 2) = 8,96 \neq 7,5 = \bar{x}
$$

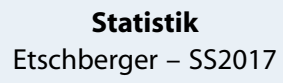

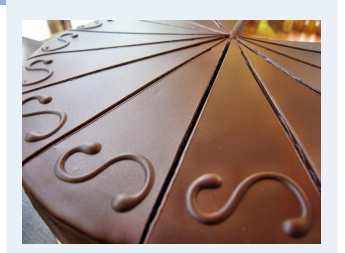

- **1. Einführung**
- **2. Differenzieren 2**

**3. Deskriptive Statistik**

Häufigkeiten

Lage und Streuung

Konzentration

Zwei Merkmale

Korrelation

Preisindizes

Lineare Regression

**4. W-Theorie**

**5. Induktive Statistik**

**Quellen**

**Tabellen**

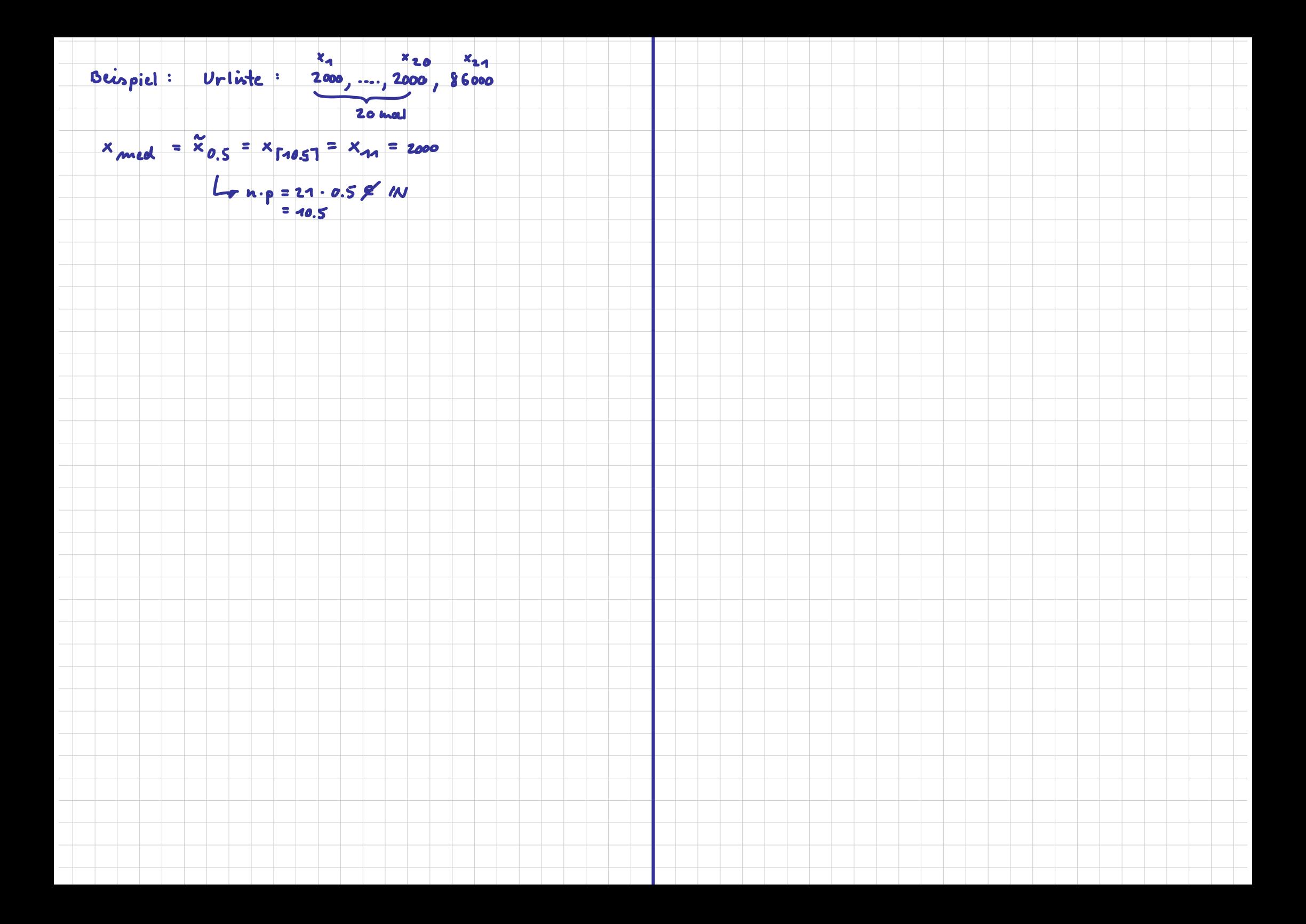

### Umfrage

### **Lageparameter**

#### **Ausgaben für Schuhe**

**median**(**na.exclude**(AusgSchuhe))

## [1] 200

**mean**(**na.exclude**(AusgSchuhe))

## [1] 278.6876

#### **Alter**

**median**(Alter)

## [1] 21

**mean**(Alter)

## [1] 22

#### **Lieblingsfarbe**

**summary**(Geschlecht)

## Frau Mann ## 543 396

#### **Alter der Mutter**

**median**(**na.exclude**(AlterM)) ## [1] 51 **mean**(**na.exclude**(AlterM)) ## [1] 51.68763

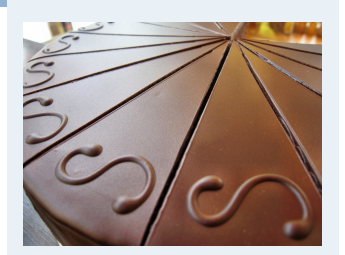

- **1. Einführung**
- **2. Differenzieren 2**
- **3. Deskriptive Statistik**
- Häufigkeiten
- Lage und Streuung
- Konzentration
- Zwei Merkmale
- Korrelation
- Preisindizes
- Lineare Regression
- **4. W-Theorie**
- **5. Induktive Statistik**
- **Quellen**
- **Tabellen**